# Lecture 2: Functions (part I) Morten Rieger Hannemose, Vedrana Andersen Dahl Fall 2023

# Today's lecture

- 1. Functions (ca. 20 min)
- 2. Functions live demo (ca. 20 min)
- 3. Course material setup live demo (ca. 20 min)

## Definition

A function (in the context of programming) is a named sequence of statements that performs a computation.

# Today we learn...

- Why write functions? Grouping, re-use, breaking down the problem...
- Coming up next: How to write functions? How to use functions?

## First function

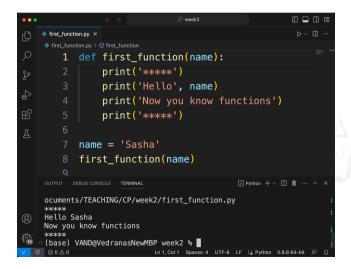

- Writing functions:
  - function headerfunction hody
  - function body (Careful about the indentation!)
- Using functions:
  - function call

#### Functions come in different flavors

- Often, a function takes an argument (input) and returns a result, a return value (output)
- A function may have no, one, or several arguments
- A function may return a value (fruitful function) or not (void function)
- ► A function may have side effects

#### Functions can be

- Built-in (provided in Python), e.g. print(), str()
- ► Part of a package, e.g. math.sin()
- ▶ User-made

# Important for functions (common pitfalls)

- ► Statements in the function body are executed when function is called. Not before!
- Parameters and variables defined inside the function are local

# A problem solved using a function

## Problem

Write a function rectangle\_area that calculates and prints the area of the rectangle. As input, the function should take two variables length and width. For example, given as input 5 and 3, the function should print the message

The area is: 15.

Test the function on an input length=14.5 and width=12. The function should print the message The area is: 74.0.

## Solution

```
def rectangle_area(length, width):
    area = length * width
    print('The area is:', area)

rectangle_area(14.5, 12)
```

## What is printed?

```
def my_function(a):
    print(a)

b = 72.2

my_function(b)
```

# Examples

## What is printed?

```
def my_function(a):
    print(a)

a = 13.6
    my_function(17)
```

## What is printed?

```
def full_price(price):
      rate = 0.2
      tip = rate * price
      total = price + tip
      print('Full price is', total)
  cake_price = 100
  full_price(cake_price)
print(cake_price)
  print(tip)
print(price)
```

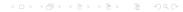

#### Problem

Write a function area that calculates and prints the area of the rectangle. (...)

Test the function on an input a=8 and b=16. The function should print the message Area is: 128.

What is strange (wrong!) in the suggested solution?

## Solution

```
def area(a, b):
    a = 8
    b = 16
    print('Area is:', a*b)

area(8, 16)
```

## What is printed?

```
def shout_name(name):
    print('Hey, ' + name + '!!!')

def shout_twice(name):
    shout_name(name)
    shout_name(name)

shout_twice('Emmy')
```

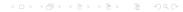

# Good practice

- ► A function should do one thing
- ► A function not be more than 20 lines long.
- ► Choose a descriptive name for your function, and its arguments
- ► Start by writing a program. Then, group and encapsulate (turn into functions)

### Advanced

- Positional arguments and keyword arguments
- Default arguments